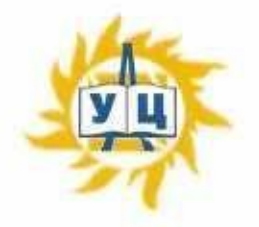

Частное образовательное учреждение дополнительного профессионального образования «Учебный центр «Энергетик» (ЧОУ ДПО «УЦ «Энергетик»)

**ПРИНЯТА** на заседании методического совета Протокол № 4 от «6» марта 2023 г.

**УТВЕРЖДАЮ** Директор **BRITISH** ЧОУ ДІЮ «УЦ «Энергетик» М.В. Свистунов 2023 г.

## Дополнительная общеобразовательная общеразвивающая программа «Программирование на языке C++»

Возраст: 14-18 лет Срок реализации: 2 года Направленность программы: техническая

Программу составил: Заместитель директора по развитию образовательных услуг

Егорова И.В.

г. Вологда 2023 г.

## **Содержание**

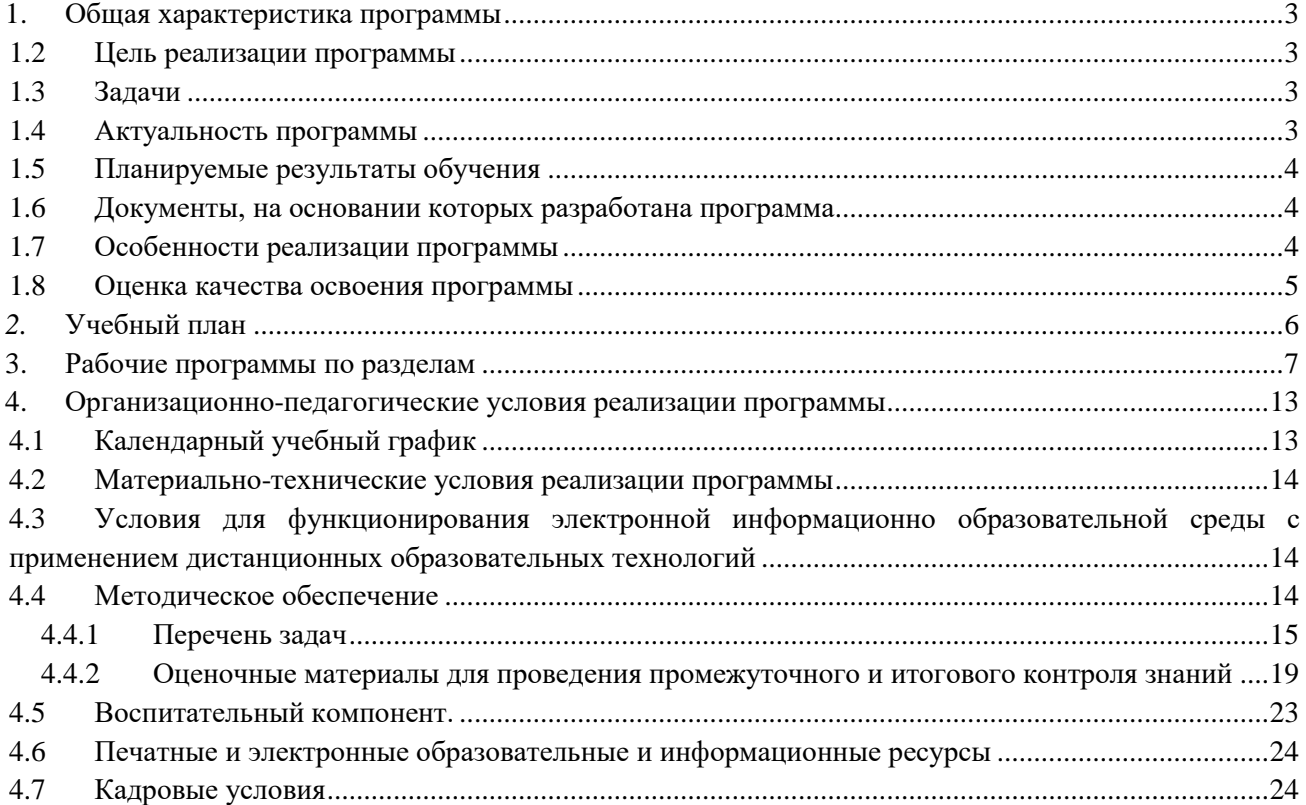

### 1. Общая характеристика программы

#### 1.1 Цель реализации программы

формирование ключевых компетенций у обучающихся в области программирования на языке С++, основанных на развитии вычислительного стиля мышления, новых способах самостоятельной творческой деятельности и глубоком понимании процессов алгоритмизации и программирования.

#### 1.2 Залачи

#### обучающие:

- получить наиболее полный спектр теоретических знаний об особенностях программирования на языке С++;
- сформировать базовые практические навыки разработки эффективных алгоритмов и программ при решении прикладных задач на основе изучения языка C++ при использовании функционального и объектно-ориентированного программирования;

#### развивающие:

- способствовать развитию вычислительного стиля мышления;  $\equiv$
- способствовать развитию творческих авторских начал, эстетического вкуса через реализацию индивидуальных творческих проектов (далее - ИТП);

#### воспитательные:

- сформировать мотивацию к занятиям по программированию, стремление использовать полученные знания в процессе изучения других предметов и в жизни;
- способствовать формированию коммуникативной компетентности в процессе образовательной, учебно-исследовательской и других видов деятельности;
- развивать творческий потенциал через поиск оптимальных способов решения практических  $\overline{a}$ задача и создание современных интерфейсов приложений;
- повышать общекультурный уровень обучающихся;  $\equiv$
- воспитывать трудолюбие, инициативность и настойчивость в преодолении трудностей.

Формами реализации воспитательных задач являются конкурсная и проектная деятельность.

Участие в конкурсах вызывает положительную мотивацию у обучающихся, формирует активную жизненную позицию, желание познать себя и свои возможности, а также помогает сплотить детский коллектив, воспитать доброжелательность, взаимовыручку и контактность в отношении друг с другом.

Решение воспитательных задач посредством проектной деятельности повышает интерес обучающихся к изучению предмета и способствует развитию творческого мышления. Метод проектов направлен на воспитание таких качеств личности как инициативность, самостоятельность, активность, приобретается навык рефлексии.

Результатом проекта является полученный ребенком опыт определенной деятельности, на основании которого формируются ценности и компетенции, необходимые для успешной жизнелеятельности.

#### 1.3 Актуальность программы

Программирование является одним из фундаментальных инструментальных методов современной информатики. Поэтому данный учебный курс занимает одно из центральных мест в системе подготовки обучающихся и имеет как мировоззренческое, так и прикладное значение.

Для большинства молодых людей увлечение программированием может стать в недалеком будущем интересной и перспективной профессией.

- В качестве языка изучения был выбран C++, т.к. он имеет ряд преимуществ:
- поддерживает несколько парадигм программирования, в том числе и объектно-ориентированную;
- достаточно универсальный язык программирования: на нём пишут web-проекты, скрипты для серверов;

подходит для обучения программированию начинающих, т.к. имеет ясность кода, быстроту  $\overline{a}$ реализации.

Отличительная особенность программы заключается в том, что она представляет собой практикоориентированный курс, знакомящий с особенностями:

- функционального программирования (данных, операциях, переменных, ветвлениях, циклах, функциях) на языке высокого уровня C++;
- объектно-ориентированного программирования: дается представление о его базовых понятиях (классах, объектах, наследовании, событиях и методах и др.) через разработку приложений.

четыре раздела учебного плана посвящены изучению Первые операторов языка, структурированных типов данных, функций. Практическая деятельность направлена на обучение составлению алгоритмов и их реализации на языке C++.

Пятый раздел включает в себя цикл практических уроков по программированию и знакомит с особенностями разработки графического интерфейса пользователя, где основной деятельностью учащихся является создание приложений с графическим пользовательским интерфейсом (GUI).

## 1.4 Планируемые результаты обучения

После освоения программы обучающийся должен знать:

- роль программного обеспечения и его виды;
- типы ланных:
- синтаксис и назначение основных конструкций языка программирования  $C++$ ;
- объектно-ориентированного теоретические основы анализа, проектирования  $\overline{M}$ программирования.

обучающийся должен уметь:

- разрабатывать линейные, условные и циклические алгоритмы и реализовывать их на языке программирования C++;
- грамотно проектировать программы на языке C++ в рамках функциональной и объектноориентированной парадигм программирования;
- использовать классы-шаблоны стандартной библиотеки языка C++ и обобщенные  $\,$ алгоритмы при написании программ;
- уверенно создавать приложения в средах быстрой разработки.  $\sim$

## 1.5 Документы, на основании которых разработана программа

- Федеральный закон "Об образовании в Российской Федерации" N 273-ФЗ от 29 декабря 2012 года;
- $\overline{a}$ Приказ Минпросвещения России от 27.07.2022 N 629 "Об утверждении Порядка организации и осуществления образовательной деятельности по дополнительным общеобразовательным программам";
- Устав ЧОУ ДПО «УЦ «Энергетик»;
- Локальные нормативные акты ЧОУ ДПО «УЦ «Энергетик».

#### 1.6 Особенности реализации программы

Нормативный срок освоения программы - 128 академических часов, продолжительность обучения  $-2$  учебных года.

Образовательный процесс осуществляется в течение учебного года. Для всех видов занятий установлен академический час продолжительностью 40 минут.

Режим занятий - 2 учебных часа в неделю.

Направленность программы - техническая.

Количество человек в группе - 4-10.

Форма обучения – очная. Программа может быть реализована с использованием электронного обучения и дистанционных образовательных технологий.

Программа включает в себя теоретическое и практическое обучение, а также контроль знаний. Форма организации занятий:

- теоретического обучения групповая,
- практического обучения индивидуально-групповая.

Методы обучения:

- словесные объяснение, беседа, рассказ;
- наглядные методы обучения демонстрация;
- практические методы практическая работа, практико-ориентированный проект;
- методы контроля самостоятельная работа, контрольная работа, тест, защита проекта.

#### **1.7 Оценка качества освоения программы**

Система оценки качества освоения программы обучающимися включает в себя осуществление:

- промежуточного контроля знаний;
- итогового контроля знаний.

Промежуточный контроль знаний подразделяется на текущий и тематический.

Текущий контроль уровня усвоения материала происходит на фронтальных опросах и в ходе выполнения обучающимися практических заданий. Оценивание в данном случае не является обязательным.

Формы тематического контроля знаний определены в учебном плане программы. Тематический контроль предполагает предварительную проверку знаний обучающихся по отдельным темам программы с выставлением оценки. Предусмотрена четырёхбальная система оценивания.

Данные о результатах промежуточного контроля знаний доводятся до сведения родителей через Дневник текущей успеваемости.

Обучение по настоящей программе завершается итоговым контролем знаний. Итоговый контроль знаний проводится в форме защиты ИТП. При защите ИТП проверяются теоретические знания и практические навыки обучающегося.

Обучающимся, успешно прошедшим итоговый контроль знаний, выдается свидетельство об обучении.

Результаты итогового и промежуточного контроля знаний заносятся в Журнал успеваемости и посещаемости.

С целью оценивания содержания и качества учебного процесса периодически проводится анкетирование обучающихся и их родителей.

## **2. Учебный план**

## дополнительной образовательной общеразвивающей программы

«Программирование на языке С++»

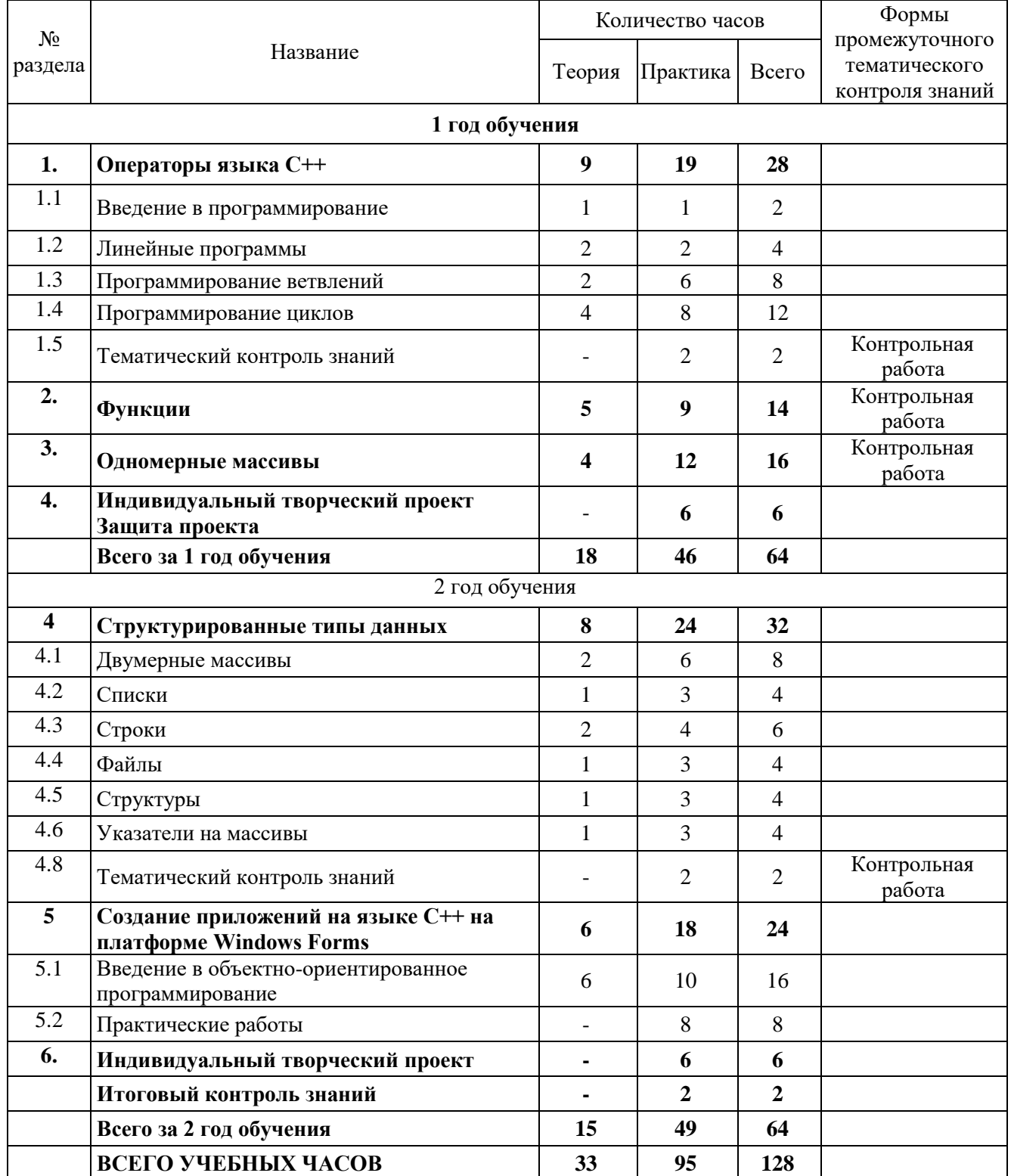

## 3. Рабочие программы по разделам

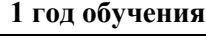

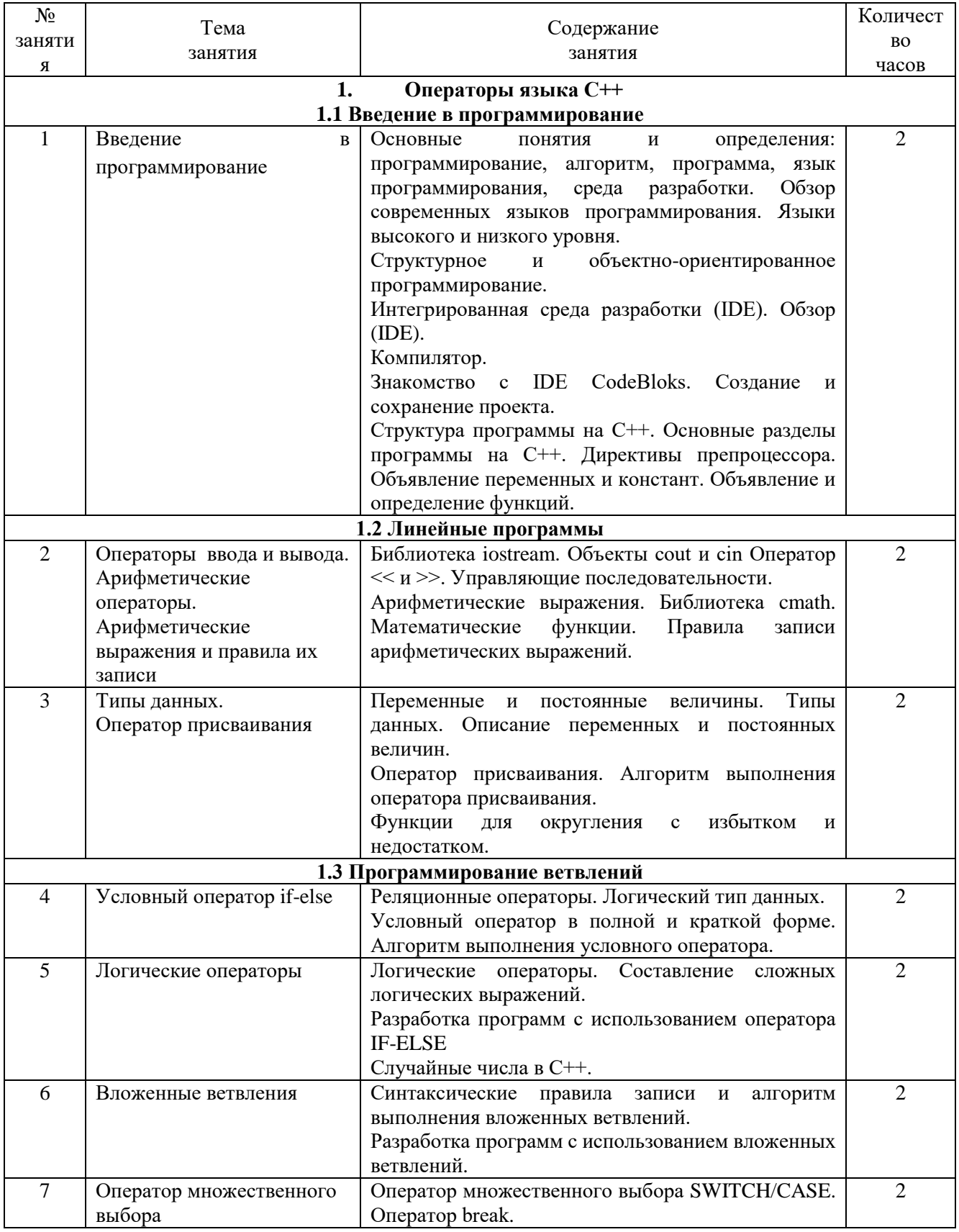

ЧОУ ДПО<br>«УЦ «Энергетик»

# ДОПОЛНИТЕЛЬНАЯ ОБРАЗОВАТЕЛЬНАЯ<br>ОБЩЕРАЗВИВАЮЩАЯ ПРОГРАММА<br>«ПРОГРАММИРОВАНИЕ НА ЯЗЫКЕ C++»

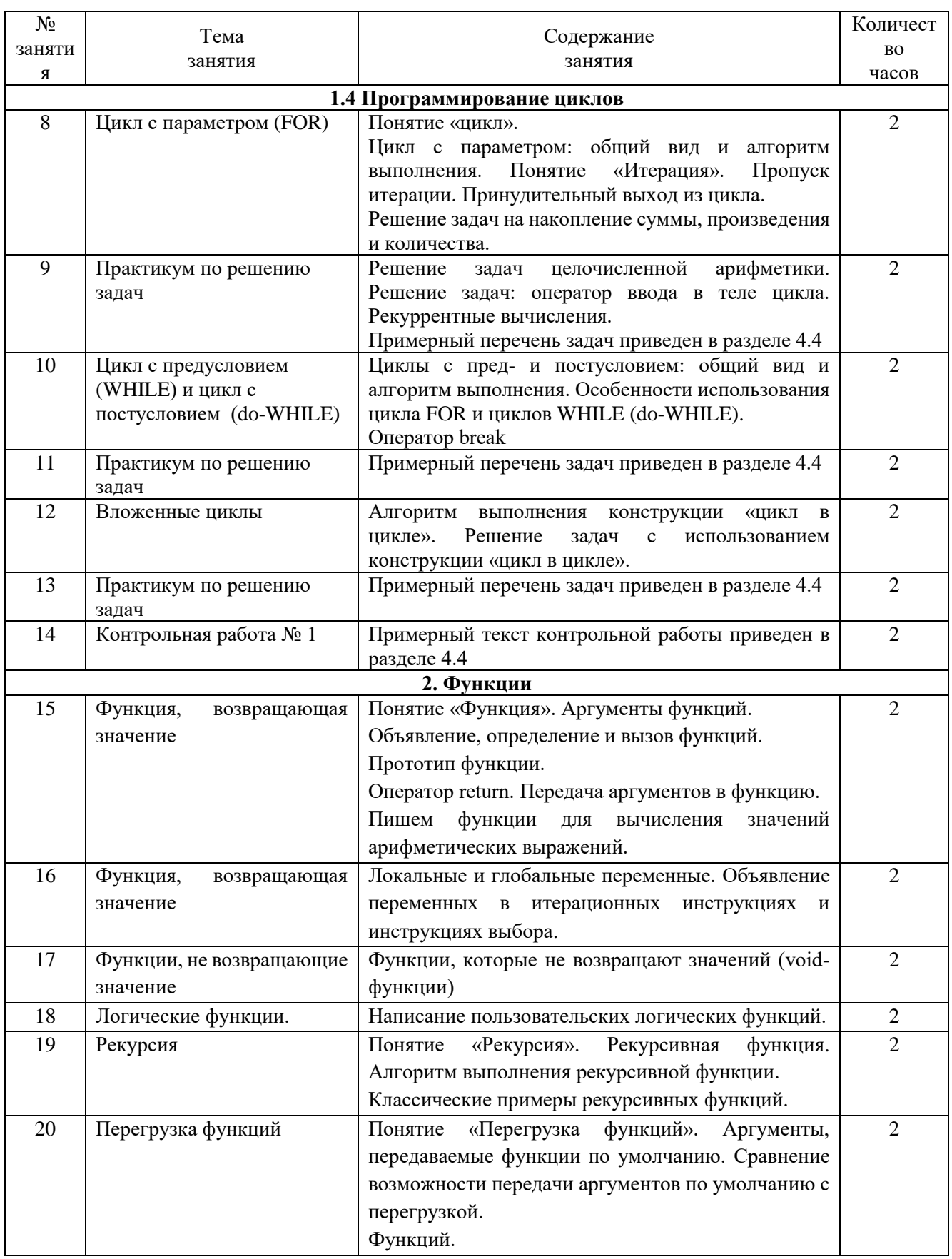

ЧОУ ДПО «УЦ «Энергетик»

#### ДОПОЛНИТЕЛЬНАЯ ОБРАЗОВАТЕЛЬНАЯ ОБЩЕРАЗВИВАЮЩАЯ ПРОГРАММА «ПРОГРАММИРОВАНИЕ НА ЯЗЫКЕ С++»

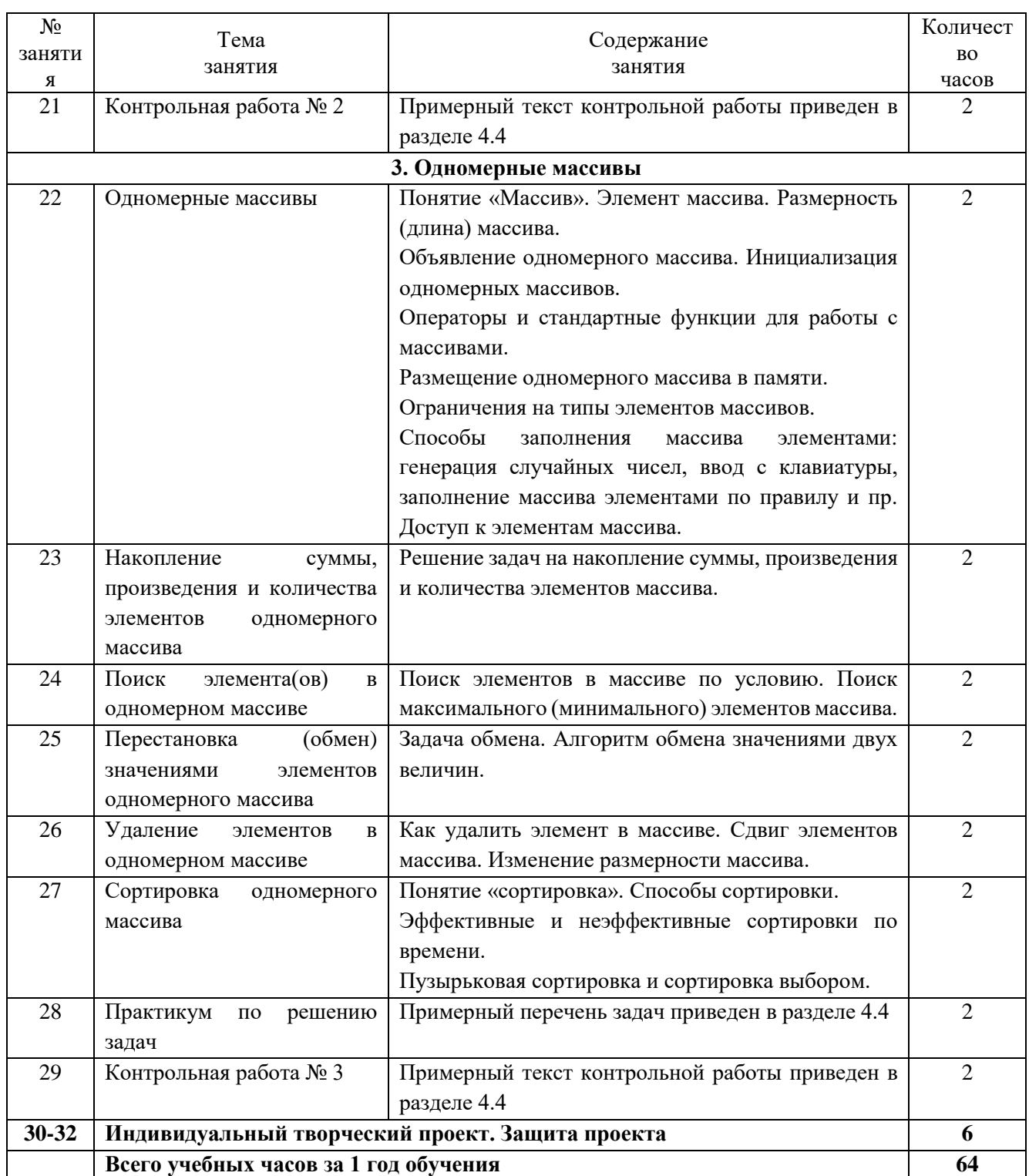

## **2 год обучения**

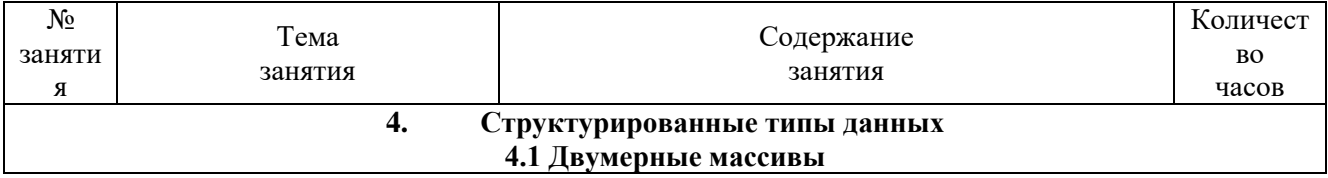

ЧОУ ДПО «УЦ «Энергетик»

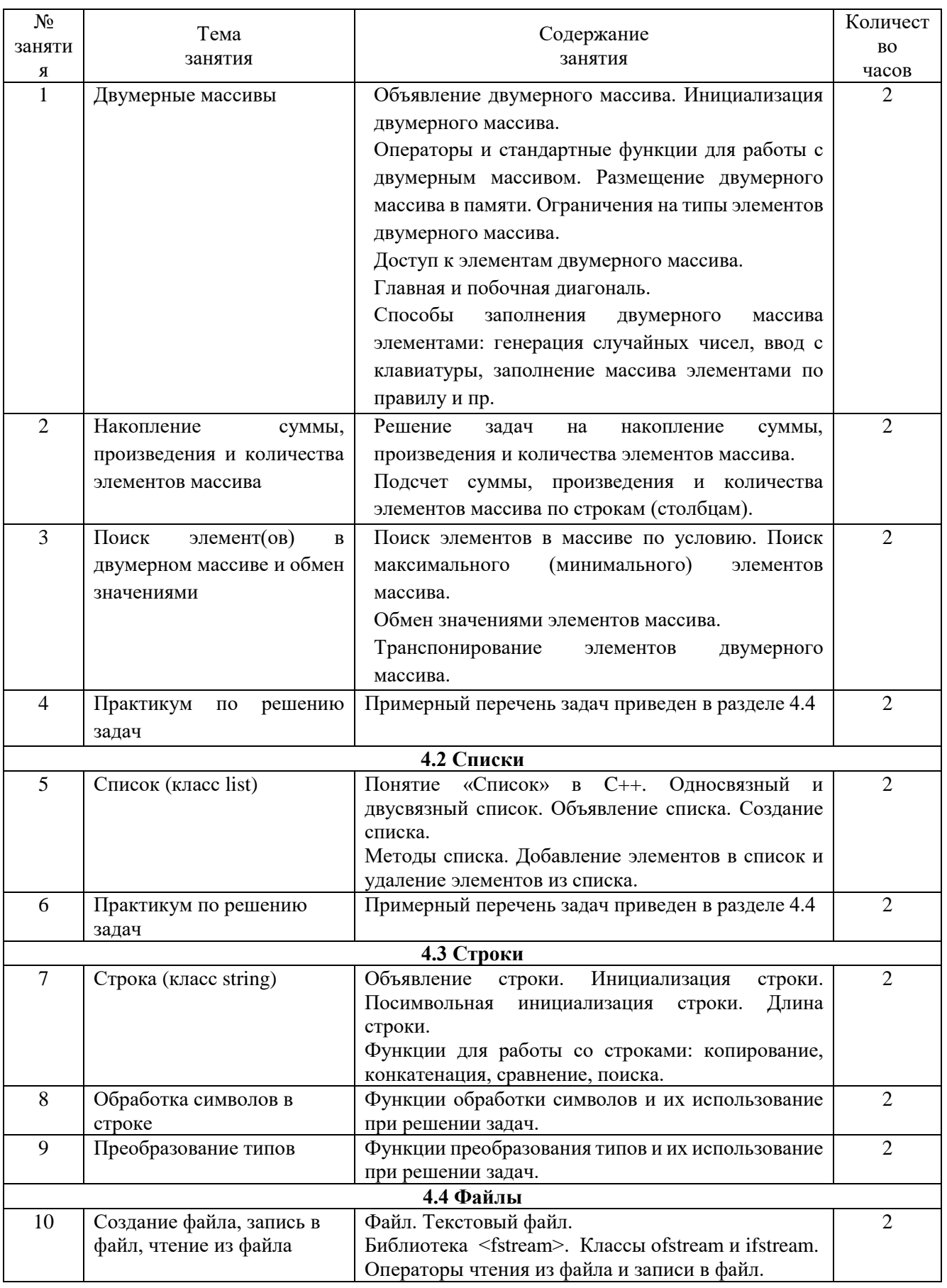

ЧОУ ДПО<br>«УЦ «Энергетик»

# ДОПОЛНИТЕЛЬНАЯ ОБРАЗОВАТЕЛЬНАЯ<br>ОБЩЕРАЗВИВАЮЩАЯ ПРОГРАММА<br>«ПРОГРАММИРОВАНИЕ НА ЯЗЫКЕ C++»

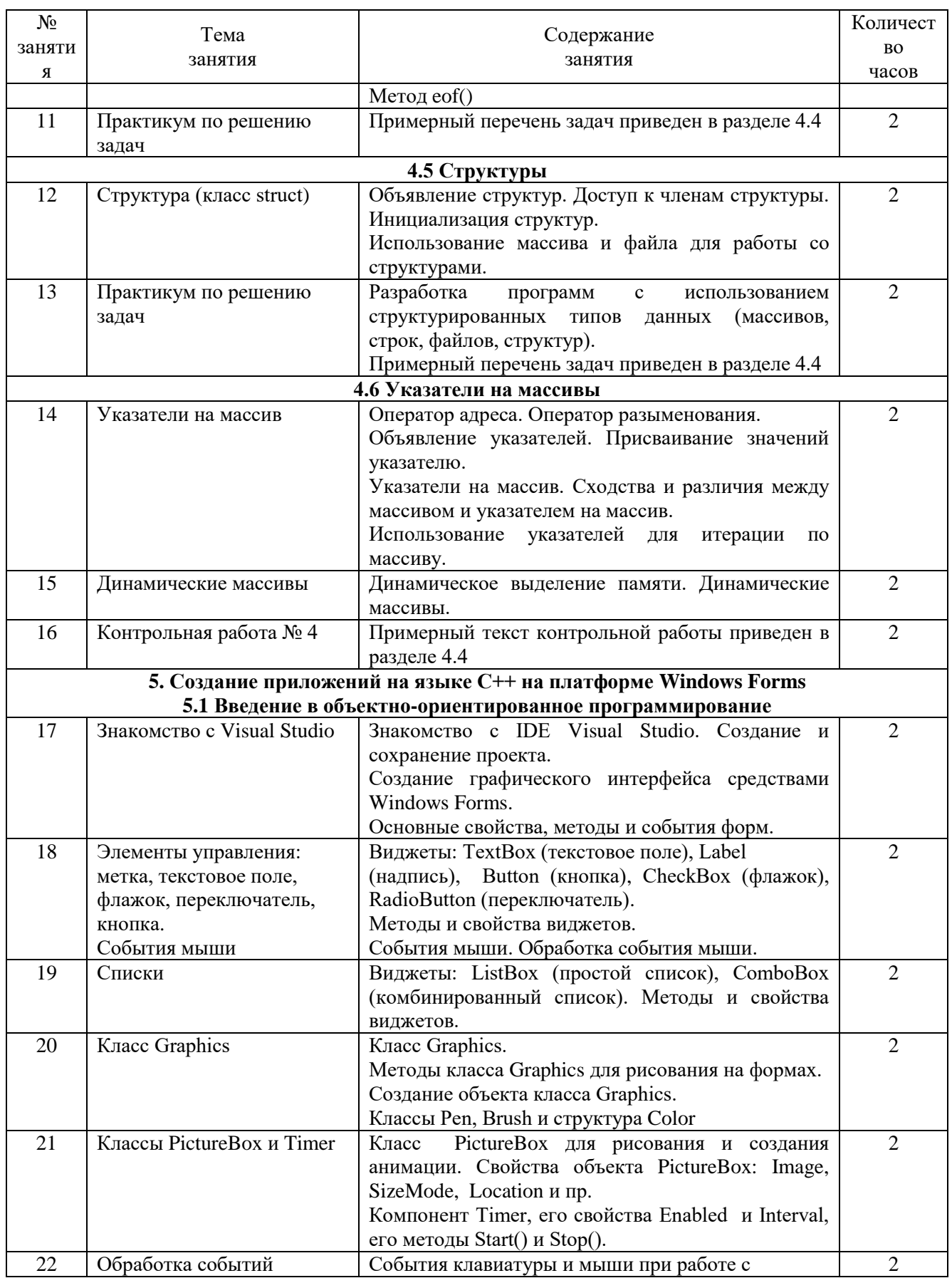

ЧОУ ДПО «УЦ «Энергетик»

#### ДОПОЛНИТЕЛЬНАЯ ОБРАЗОВАТЕЛЬНАЯ ОБЩЕРАЗВИВАЮЩАЯ ПРОГРАММА «ПРОГРАММИРОВАНИЕ НА ЯЗЫКЕ С++»

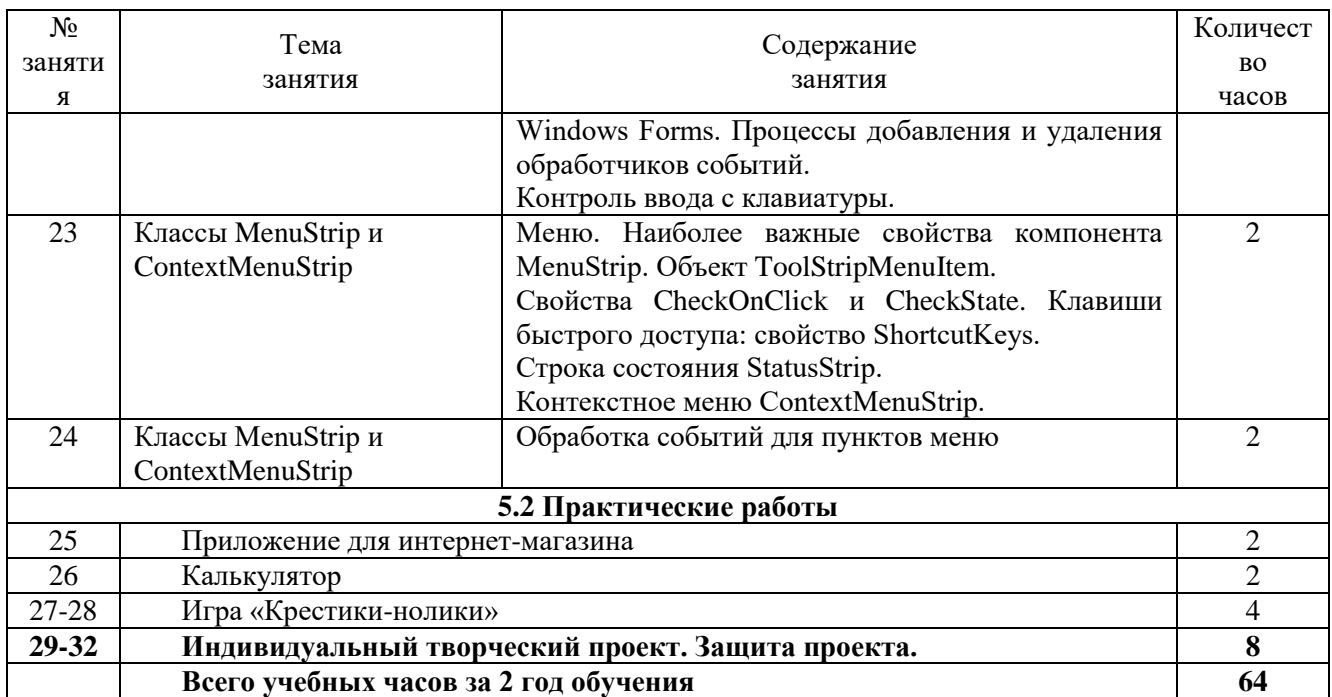

## **4. Организационно-педагогические условия реализации программы**

## **4.1 Календарный учебный график**

## Всего 32 занятия в год.

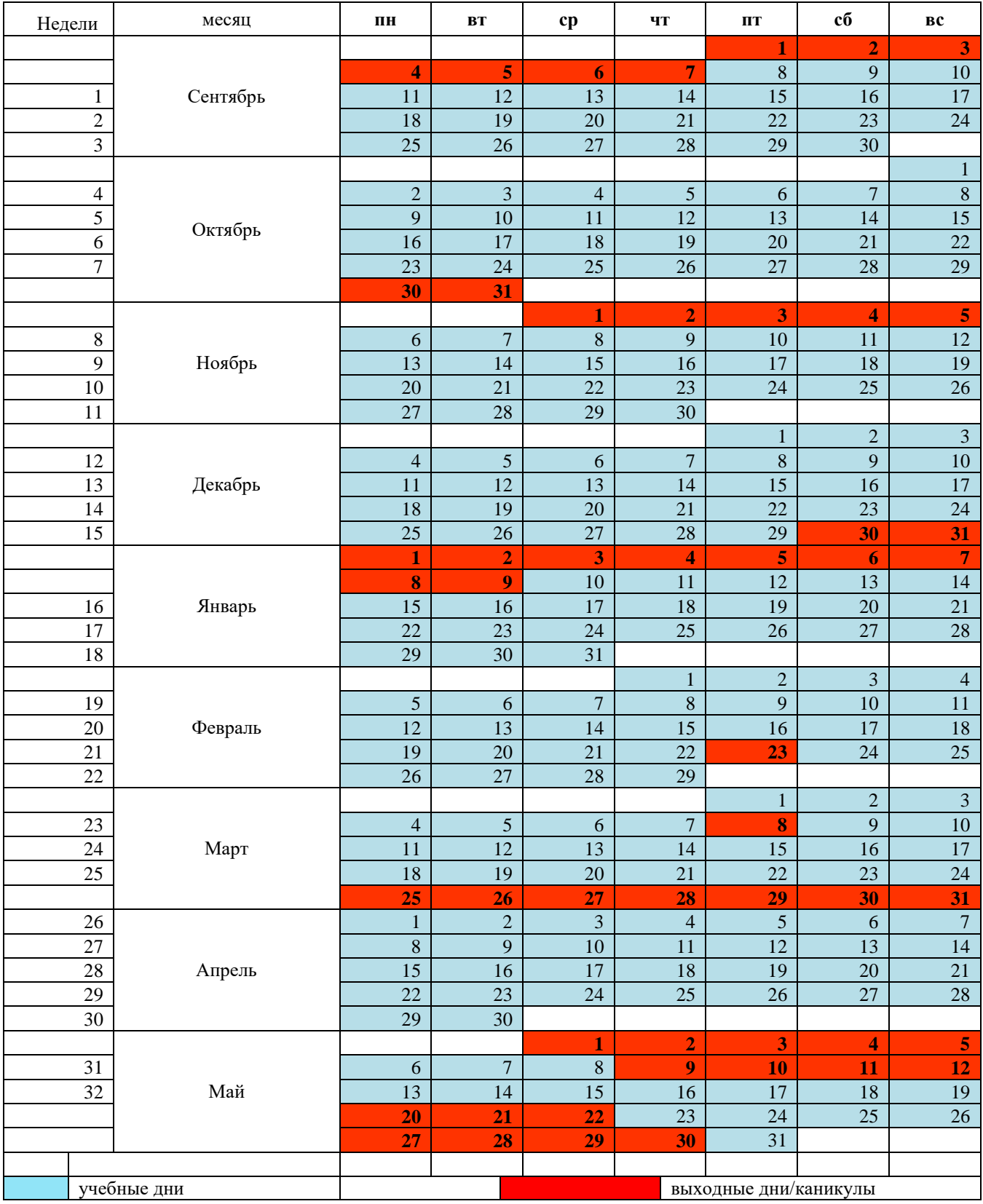

## **4.2 Материально-технические условия реализации программы**

Занятия проводятся в оборудованном классе, где для каждого обучающегося организованно рабочее место с компьютером.

Программная оснащенность курса:

- операционная система Windows,
- IDE CodeBloks,

ЧОУ ДПО «УЦ «Энергетик»

- IDE Visual Studio,
- Microsoft PowerPoint,
- Gimp,
- браузеры.

Техническая оснащенность курса:

- компьютерная техника с выходом в Интернет,
- лазерный или струйный принтер,
- сканер,
- колонки,
- наушники,
- флеш-накопители,
- мультимедийный проектор и экран,
- маркерная доска.

## **4.3 Условия для функционирования электронной информационно образовательной среды c применением дистанционных образовательных технологий**

Обучение с применением дистанционных образовательных технологий проводится в режиме online с обучающимися, одновременно находящимися у автоматизированного рабочего места;

Формы проведения занятий в онлайн режиме:

- вебинар групповая online-лекция, практическая работа;
- оnline-консультация индивидуальная и/или групповая консультация с использованием мессенджеров или иных сервисов для проведения видеоконференций.

Техническая оснащенность:

- современный ПК (ноутбук) с выходом в Интернет;
- web-камера;
- динамики (наушники), микрофон;
- принтер, сканер / фотоаппарат.

Программное обеспечение:

- операционная система Windows;
- online-сервис для проведения вебинаров;
- браузер;
- MS PowerPoint;
- **IDE CodeBloks**
- IDE Visual Studio,
- текстовый редактор Word,
- графический редактор Gimp.

#### **4.4 Методическое обеспечение**

Программа обеспечивается учебно-методической документацией по всем дисциплинам в печатной и (или) электронной форме:

- учебный план;
- календарный учебный график (расписание занятий);
- рабочие программы учебных предметов;
- методические материалы и разработки.

## **4.4.1 Перечень задач**

#### **1 год обучения**

## **Урок 9. Практикум по решению задач по теме «Цикл с параметром»**

- 1. Одна штука некоторого товара стоит 20,4 руб. Напечатать таблицу стоимости 2, 3, ..., 20 штук этого товара.
- 2. Лыжник в первый день проехал 10 км. Каждый следующий день он увеличивал норму на 10 % от предыдущей. Сколько километров проехал спортсмен в **t-ый** день? Сколько суммарно проехал спортсмен за **t** дней?
- 3. Найти: а) произведение всех целых чисел от 8 до 15; б) произведение всех целых чисел от a до 20 (значение **a** вводится с клавиатуры); в) произведение всех целых чисел от 1 до **b** (значение b вводится с клавиатуры); г) произведение всех целых чисел от **a** до **b** (значения **a** и **b** вводятся с клавиатуры).
- 4. Вычислите значение выражения (**n** натуральное число, водится с клавиатуры):

$$
\frac{1}{2}-\frac{2}{4}+\frac{3}{8}-\cdots\frac{n}{2^n}
$$

- 5. Случайным образом генерируется **n** целых чисел. Найти (определить): а) количество, сумму и произведение чисел кратных 7; б) каких чисел больше положительных или отрицательных; в) какое число введено раньше максимальное или минимальное?
- 6. Дано натуральное пятизначное число **n.** Найти сумму четных цифр числа **n** и минимальную цифру числа **n**.
- 7. Дано число **n** целое. Вычислить **n!** Рассмотреть все возможные случаи: **n=0, n<0, n>0**.
- **8.** Даны целое число **n** и действительное число **a**. Вычислить **a n** . Рассмотреть все возможные случаи: **n=0, n<0, n>0.**

#### **Урок 11. Практикум по решению задач по теме «Циклы»**

- 1. Выведите все точные квадраты натуральных чисел, не превосходящие данного числа **N**.
- 2. Какое наименьшее количество идущих по порядку (начиная с 1) натуральных чисел необходимо сложить, чтобы сумма превысила 1000 000?
- 3. Дано натуральное число **Х**. Найти: а) наименьший делитель числа **Х**, не равный 1 и ему самому; б) наибольший делитель числа **Х**, не равный 1 и ему самому.
- 4. Является ли число m степенью числа 2? Если да, то какой?
- 5. Исполнитель "Раздвоитель" преобразует натуральные числа. У него есть две команды: "Вычесть 1" и "Разделить на 2", первая команда уменьшает число на 1, вторая команда уменьшает число в два раза, если оно чётное, иначе происходит ошибка. Дано два натуральных числа **A** и **B** (**A>B**). Напишите алгоритм для Раздвоителя, который преобразует число **A** в число **B** и при этом содержит минимальное число команд. Команды алгоритма нужно выводить по одной в строке, первая команда обозначается, как «-1», вторая команда как «:2».

## **Урок 13. Практикум по решению задач по теме «Вложенные циклы»**

1. Плата за быка 10 рублей, за корову – 5 рублей, за телёнка – полтинник (0,5 рубля). Определить, можно ли ровно на **M** рублей купить ровно **N** голов скота.

- 2. Найти количество всех прямоугольников, площадь которых равна заданному натуральному числу **V** и стороны которых выражены натуральными числами. При этом решения, которые получаются перестановкой размеров рёбер прямоугольника, считать разными.
- 3. Дано натуральное число **n** (**0 < n ≤ 10000).** Можно ли его представить в виде суммы трёх квадратов натуральных чисел **(x <sup>2</sup>+y<sup>2</sup>+z<sup>2</sup> =n)?**
- 4. На интервале **[2;n]** найти натуральное число с максимальной суммой делителей. Например, при **n=9** это число **8**, т.к сумма его делителей равно **15**.
- 5. Дано натуральное число **m**. Найти все натуральные числа взаимно простые с **m (2 ≤ m ≤ 1000).** Два натуральных числа называют взаимно простыми, если их наибольший общий делитель равен **1**.

## **Урок 28. Практикум по решению задач по теме «Одномерные массивы»**

- 1. Дан массив целых чисел. Вывести на экран сначала его четные элементы, затем нечетные.
- 2. Известен рост 10 баскетболистов из команды «Факел». Рост спортсменов задается методом случайных чисел и может лежать в диапазоне от 180 до 205 см. Найти: а) количество спортсменов, чей рост выше 2 метров; б) средний рост спортсменов в команде.
- 3. В массиве хранится информация о стоимости 1 килограмма 30 видов конфет. Определить порядковый номер самого дешевого вида конфет. Если таких видов несколько, то должен быть найден номер: а) первого из них; б) последнего из них.
- 4. Известен вес каждого человека из группы. Верно ли, что вес самого тяжелого из них превышает массу самого легкого более чем в 2 раза?
- 5. Удалить из массива: а) первый отрицательный элемент (если отрицательные элементы в массиве есть); б) удалить последний четный элемент (если четные элементы в массиве есть).
- 6. Используя сортировку, найдите максимальный и минимальный элементы одномерного массива.
- 7. Элементами массива являются числа 0, 1, 2**.** Расположить числа в новом массиве в следующем порядке: единицы, нули и двойки. Использовать подсчет количества элементов определенного значения нельзя.
- 8. Определить, имеются ли в одномерном массиве одинаковые элементы.

#### **2 год обучения**

## **Урок 4. Практикум по решению задач по теме «Цикл с параметром» «Одномерные массивы»**

- 1. В двумерном массиве хранится информация о количестве учеников в каждом классе каждой параллели школы с первой по одиннадцатую (в первой строке — информация о классах первой параллели, во второй — второй параллели и т. д.). В каждой параллели школы имеются четыре класса. Определить общее число учеников в параллели 5-х классов.
- 2. Три группы студентов, в каждой из которых 20 человек, в сессию сдавали по 3 экзамена. Сведения об оценках каждой группы хранятся в двумерных массивах. Определить лучшую по средней оценке группу.
- 3. Дан двумерный массив. Найти: а) число пар одинаковых соседних элементов в каждой строке; б) число пар одинаковых соседних элементов в каждом столбце; в) найти сумму элементов каждой строки и столбца массива.
- 4. В двумерном массиве хранится информация о баллах, полученных спортсменамипятиборцами в каждом из пяти видов спорта (в первой строке — информация о баллах первого спортсмена, во второй — второго и т. д.). Общее число спортсменов равно 20. Определить: а) сколько баллов набрал спортсмен-победитель соревнований; б) сколько баллов набрал спортсмен, занявший последнее место.
- 5. Дан двумерный массив. Составить программу: а) которая определяет, является ли последовательность элементов некоторой строки массива упорядоченной по неубыванию; б)

которая определяет, является ли последовательность элементов некоторого столбца массива упорядоченной по невозрастанию. В случае отрицательного ответа в обеих задачах должны быть напечатаны координаты первого элемента, нарушающего указанную упорядоченность.

- 6. Дан квадратный массив целых чисел. Определить, является ли он симметричным относительно своей главной диагонали.
- 7. В двумерном массиве хранятся результаты (время в минутах), показанные каждым из 12 автогонщиков на каждом из 10 этапов соревнований "Формула-1" (в первой строке результаты первого гонщика, во второй — второго и т. д.). После десятого этапа гонщик с порядковым номером 4 выбыл из соревнований. Изменить массив так, чтобы в нем не было результатов выбывшего гонщика.
- 8. Дан двумерный массив целых чисел. а) Сформировать одномерный массив, каждый элемент которого равен первому четному элементу соответствующего столбца двумерного массива (если такого элемента в столбце нет, то он равен нулю). б) Сформировать одномерный массив, каждый элемент которого равен последнему нечетному элементу соответствующей строки двумерного массива (если такого элемента в строке нет, то он равен нулю).

#### **Урок 6. Практикум по решению задач по теме «Списки»**

- 1. С клавиатуры вводится название столицы государства в Европе. Вывести на экран страну. Если такой страны нет, то вывести сообщение об этом.
- 2. Программа переводчик. Имеется 2 списка [dog, pig, cat, snake, hippopotamus, elephant] и [собака, свинья, кошка, змея, бегемот, слон]. С клавиатуры вводится английское слово. Вывести на экран его перевод.
- 3. Имеется 2 списка [dog, pig, cat, snake, hippopotamus, elephant] и [собака, свинья, кошка, змея, бегемот, слон]. С клавиатуры вводится любое слово из этих двух списков (как русское, так и английское). Вывести его перевод.
- 4. Напишите функции для подсчета количества слов в списке: а) начинающихся и оканчивающихся одной и той же буквой; б) начинающихся с той же буквы, что и следующее слово; в) совпадающих с последним словом.
- 5. Дан список целых чисел. Удалить из него повторяющиеся числа.

#### **Урок 11. Практикум по решению задач по теме «Файлы»**

- 1. Имеется текстовый файл. Подсчитать количество строк и символов в нем.
- 2. Имеется текстовый файл. Вывести цифры из файла на экран а) в строку; б) согласно их расположению в исходном файле.

![](_page_16_Picture_17.jpeg)

- 3. Имеется текстовый файл. Удалить из него первую строку, в конце которой стоит вопросительный знак. Результат записать в другой файл.
- 4. Имеется текстовый файл. Напечатать: а) все его строки, начинающиеся с буквы Т; б) все его строки, содержащие более 30 символов; в) все его строки, в которых имеется более трех пробелов; г) все его строки, содержащие в качестве фрагмента заданный текст.
- 5. Имеются два текстовых файла с одинаковым числом строк. Переписать с сохранением порядка следования строки первого файла во второй, а строки второго файла — в первый. Использовать вспомогательный файл можно.

6. Задача генерации пин-кодов в файл. Имеется база данных клиентов банка из 10 человек, которым необходимо изготовить кредитные карты. Требуется присвоить картам клиентов банка четырехзначные пин-коды случайным образом. Результат записать в файл.

![](_page_17_Picture_137.jpeg)

исходный файл

результат

7. В текстовом файле хранится построчно следующая информация: табельный номер работника и его заработная плата. а) Вывести на экран табельный номер сотрудника заработная плата которого наибольшая (наименьшая); б) Сколько сотрудников получают заработную плату меньше чем среднее арифметическое заработных плат всех работников? Записать их табельные номера в другой файл.

**Урок 13. Практикум по решению задач по теме «Структуры»**

- 1. Известна информация о 30 клиентах пункта проката: фамилия, имя, отчество, адрес и домашний телефон. Известно также название предмета, взятого каждым из них напрокат. Вывести на экран фамилию, имя и адрес клиентов, взявших напрокат телевизор.
- 2. Известны данные о стоимости каждого из 20 наименований товаров: число рублей и число копеек. Составить программу, сравнивающую стоимость двух любых наименований товаров (определяющую, какой из товаров стоит дороже).
- 3. В записной книжке указаны фамилии и номера телефонов 30-ти человек. Составить программу: а) которая определяет, есть ли в записной книжке телефон некоторого человека, и, если есть, печатает номер его телефона; б) которая определяет, есть ли в записной книжке информация о человеке с заданным номером телефона, и, если есть, печатает фамилию этого человека.
- 4. Годовые оценки по десяти предметам за 9-й класс каждого из 25 учеников класса напечатаны в виде таблицы (в первой строке — оценки первого ученика, во второй — второго и т. д.). Фамилия ученика записана в первом столбце. В начале нового учебного года в класс пришел новый ученик. Изменить таблицу так, чтобы в ней была фамилия и оценки за 9-й класс и нового ученика, учитывая, что этот ученик в списке должен быть на s-м месте.

## **4.4.2 Оценочные материалы для проведения промежуточного и итогового контроля знаний**

#### **Материалы для проведения промежуточного контроля знаний**

## **1 год обучения Контрольная работа №1**

**Задача №1 (1 балл).** Вычислить значение арифметического выражения для заданный действительных чисел **a, b, c**: <sup>2√a+b<sup>2</sup></sup>  $\frac{7e^{4+1}}{7e^{3}}$ . Числа **a, b, с** вводятся с клавиатуры.

**Задача №2 (1 балл).** Спортсмен пробежал дистанцию длиной 15 км за **m** секунд. Сколько часов, минут и секунд он бежал? Вывести ответ в виде **hh:mm:ss**. Например, 15:23:34.

**Задача №3 (1 балл).** Численность населения в поселке в 2023 году составила 15670 человек. Каждый год численность населения увеличивается в среднем на 2%. Через сколько лет численность населения превысит 50000 человека?

**Задача №4 (2 балла).** Вывести на экран все совершенные числа в интервале **[2; b].** Число n называется совершенный, если оно равно сумме своих делителей. Например, 6 – совершенное число, т.к. 6=1+2+3 **Задача № 5 (3 балла).** Составить программу перевода любого десятичного числа в систему счисления с основанием **n (1<n<10).** Число **n** задается случайным образом.

## **Описание системы оценки:**

Полученные за каждую задачу баллы, суммируются.

Задача оценивается полным количеством баллов, если она решена верно, без привлечения помощи преподавателя. Задача оценивается 1/2\*балл, если была допущена незначительная ошибка, которую ребенок исправил после наводящего вопроса преподавателя.

Максимальное количество баллов – 8.

5-8 баллов – оценка «5»;

4 балла – оценка «4»;

3 балла –оценка «3»;

меньше 3 баллов – оценка «2».

#### **Контрольная работа №2**

**Задача №1 (1 балл).** Вычислите значение арифметического выражения:

$$
\frac{a^2+b^2}{c^2} + \frac{b^2+c^2}{d^2} + \frac{c^2+d^2}{e^2},
$$

действительные числа **a, b, c, d, e** задаются с клавиатуры.

Составьте функцию для вычисления значения выражения:  $\frac{x^2 + y^2}{2}$  $rac{xy}{z^2}$ .

**Задача № 2 (1 балл).** Даны три целых числа **x, y, z**, которые генерируются случайно в диапазоне [1; 255]. Вывести на экран числа кратные пяти. Составить логическую функцию, определяющую кратно ли число 5.

**Задача № 3 (2 балла).** Известны первый член геометрической прогрессии **b1**, знаменатель геометрической прогрессии **q**. Вычислить **n-ый** член геометрической прогрессии. Составить рекурсивную функцию для вычисления **n-го** члена геометрической прогрессии. Числа **b1, q, n** вводятся с клавиатуры.

Пример

Ввод:  $b_1=2$ ,  $q=3$ ,  $n=4$ 

Вывод: b<sub>4</sub>=54

**Задача № 4 (3 балла).** В диапазоне от **a** до **b** вывести сумму цифр каждого числа. Составить функцию для вычисления суммы цифр числа. Числа **a** и **b** вводятся с клавиатуры.

Пример

Ввод: а=98 b=102 Вывод: 17 18 1 2 3

### **Описание системы оценки:**

Полученные за каждую задачу баллы, суммируются.

Задача оценивается полным количеством баллов, если она решена верно, без привлечения помощи преподавателя. Задача оценивается  $\frac{1}{2}$ \* балл, если была допущена незначительная ошибка, которую ребенок исправил после наводящего вопроса преподавателя.

Максимальное количество баллов – 7.

5 – 7 баллов – оценка «5»;

4 балла – оценка «4»;

2 - 3 балла –оценка «3»;

меньше 2 баллов – оценка «2».

#### **Контрольная работа №3**

**Задача № 1 (1 балл).** Дан целочисленный массив **А[10].** Элементы массива генерируются случайно. Вывести на экран номера элементов, значения которых находятся в заданном диапазоне **(а, b).**

**Задача № 2 (1 балл).** Дан массив **N**, состоящий из 18 случайных чисел [-2;29]. Определить сумму тех элементов массива, которые нечетны и отрицательны.

**Задача № 3 (2 балла).** Вывести на экран два элемента массива **A[n],** сумма которых будет максимальна. Элементами массива являются действительные числа. Ввод элементов массива производится с клавиатуры.

**Задача № 4 (3 балла).** Дан набор из **n** целых положительных чисел. Для каждого числа вычисляется сумма двух последних цифр в его десятичной записи (для однозначных чисел предпоследняя цифра считается равной нулю). Необходимо определить, какая сумма при этом получается чаще всего. Если таких сумм несколько, необходимо вывести наибольшую из них.

**Задача № 5 (4 балла).** Дан целочисленный массив **А[n].**

А) Определить, есть ли в массиве равные элементы.

Б) Вывести на экран номера равных элементов.

В) Определить количество групп равных элементов.

Входные данные: 2 -4 6 7 -4 3 3 2 2 6 9 1 Выходные данные: А) да Б) 0 7 8 1 4 2 9 В) 3

#### **Описание системы оценки:**

Полученные за каждую задачу баллы, суммируются.

Задача оценивается полным количеством баллов, если она решена верно, без привлечения помощи преподавателя. Задача оценивается  $\frac{1}{2}$  \* балл, если была допущена незначительная ошибка, которую ребенок исправил после наводящего вопроса преподавателя.

Максимальное количество баллов – 11.

 $6 - 11$  баллов – оценка «5»;

4 -5 баллов – оценка «4»;

2 - 3 балла –оценка «3»;

меньше 2 баллов – оценка «2».

**Контрольная работа № 4**

## **Задача**

В файле хранится информация о продукции молочного отдела в магазине:

![](_page_20_Picture_298.jpeg)

На оценку «3»

- Вывести на экран товар, который необходимо заказать на молочном заводе. Товар необходимо заказывать если количество его единиц меньше 20.
- У скольких товаров срок годности закончиться не менее чем через 2 дня?

На оценку «4»

- Вычислить общую стоимость товара на молочном отделе.
- Записать в файл товар, который необходимо утилизировать в течение 3 дней. Какой убыток понесет магазин в случае, если этот товар не будет реализован?

На оценку «5»

- С клавиатуры вводится штрих-код товара, который приобретает покупатель и количество штук. Признаком окончание ввода считается нажатие клавиши 0 (ноль). Определите стоимость покупки.

![](_page_20_Picture_299.jpeg)

- С клавиатуры вводится сегодняшняя дата. Вывести на экран какого числа должен быть утилизирован товар.

## **Описание системы оценок:**

Критериальность определена в тексте контрольной работы: на оценку «3», на оценку «4», на оценку «5».

Обучающийся вправе выбирать уровень сложности, а так же решать задачи разного уровня сложности. Контрольная работа оценивается наивысшим баллом.

Задача оценивается полным количеством баллов, если она решена верно, получены ответы на оба вопроса и без привлечения помощи преподавателя. Задача оценивается на один балл ниже, если были допущены ошибки, которые ребенок исправил самостоятельно после наводящих вопросов преподавателя.

## **Материалы для проведения итогового контроля знаний**

По окончании каждого года обучения слушатели выполняют ИТП.

ИТП - проект, выполняемый обучающимися самостоятельно под руководством преподавателя в рамках изучаемой учебной дисциплины с целью обобщения и систематизации знаний, а так же демонстрации своих достижений.

Работа над ИТП осуществляется на занятиях за счет часов, предусмотренных учебным планом программы. Руководителем ИТП назначается преподаватель.

ИТП является практико-ориентированным и его результатом является программа на языке С++ на заданную тему: консольное приложение (1 год обучения), приложение с GUI (2 год обучения).

Обучающемуся предоставляются перечень тем ИТП.

Примерные темы ИТП (1 год обучения):

- 1) Анализ методов поиска простых чисел. Решето Эратосфена.
- 2) Анализ методов сортировки одномерного массива.
- 3) Калькулятор систем счислений.
- 4) Модуль «Треугольники».
- 5) Решение линейных, квадратных и биквадратных уравнений.
- 6) Обучающе контролирующая программа «Таблица умножения».
- 7) Числа Амстронга.

Примерные темы ИТП (2 год обучения):

- 1) Игра «Морской бой».
- 2) Игра «Раскраска».
- 3) Графический редактор.
- 4) Инженерный калькулятор.
- 5) Обучающе-контролирующая программа по теме «Площади плоских геометрических фигур».
- 6) Игра «Балда».
- 7) Игра «Домино (блокировка)».

Обучающиеся могут предложить свою тему ИТП и согласовать ее с преподавателем.

Защита ИТП осуществляется на занятии. Защита ИТП по окончании 2 года обучения является итоговым контролем знания. Для проведения итогового контроля знания создается комиссия, состоящая не менее чем из 3 человек.

Во время защиты обучающийся обязан использовать мультимедийные формы для представления своего проекта.

Процедура защиты ИТП состоит в 4-5 минутном выступлении обучающегося, который раскрывает актуальность темы и степень ее разработанности, поставленные цели и задачи, а также степень их выполнения, краткое содержание (обзор) выполненной работы, основные этапы, трудности и пути их преодоления, демонстрирует работу программы. Далее следуют ответы на вопросы комиссии.

#### **Критерии оценивания ИТП:**

- 1) соблюдение требований к интерфейсу программы:
- интерфейс программы интуитивно понятен пользователям, удобен в использовании, содержит верификацию вводимых данных; и не вынуждает пользователя совершать лишние действия (1 балл);
- графические элементы интерфейса отображаются корректно, текстовые элементы не содержат языковых ошибок (1 балл) (только для 2 года обучения);
- 2) соблюдение требований к программному коду (7 баллов):
- программа(ы) решает(ют) поставленную задачу(и) при всех вариантах входных данных, удовлетворяющих условиям задачи (3 балла);
- программа оптимальна по времени (1 балл);
- программа корректно завершается при вводе некорректных значений и при этом выводится сообщение об ошибке (под некорректными значениями понимаются все значения входных данных, не удовлетворяющие условиям задачи, например, ввод символьных данных при ожидании числа) (+1 балл);
- исходный код программы отформатирован в соответствии с соглашением о кодировании, наименования переменных и подпрограмм верные и понятные (1 балл);
- $\equiv$ код структурирован (1 балл):
	- программа не содержит длинных кусков кода: код разделен на логические блоки; логические блоки могут быть выделены в подпрограммы; логический блок не содержит большой вложенности условных и логических операторов (вложенность не более 3-5 уровней);
	- подпрограммы не используют или используют минимальное количество глобальных переменных;
	- программа не содержит операторов безусловного перехода;
	- присутствуют комментарии, если это необходимо (например, при реализации сложных вычислений; при описании логических блоков, не выделенных в подпрограмму);
- 3) качество доклада: композиция, полнота представления работы, подходов, результатов, аргументированность (1 балл).

## Описание системы оценки:

Полученные по каждому критерию баллы суммируются.

Максимальное количество баллов - 10.

- $8-10$  баллов оценка «5»;
- 6-7 баллов оценка «4»;
- 4 5 баллов оценка «З»;

меньше 4 баллов – опенка «2».

#### 4.5 Воспитательный компонент.

Воспитательные задачи реализуются на занятиях, а также в конкурсной и проектной деятельности. Взаимодействие педагогов с родителями помогает обучающимся самореализоваться и воспитывает уважение к семье.

Во время занятий педагог реализует ряд воспитательных задач:

- устанавливает доверительные отношения;  $\equiv$
- побуждает обучающихся на занятиях соблюдать нормы поведения, правила общения;
- приобщает к социально-значимой деятельности для осмысления выбора профессии;
- $\equiv$ применяет на занятиях интерактивные формы обучения, интеллектуальные игры для получения навыков групповой работы, установления позитивных межличностных отношений в группе;
- формирует у обучающихся добросовестного, ответственного и творческого отношения  $\frac{1}{2}$ к разным видам трудовой деятельности;
- формирует мотивацию к здоровому образу жизни;  $\equiv$
- воспитывает чувства ответственности за состояние природных ресурсов и разумное взаимодействие с ними (на основе подбора соответствующих задач и тем практических работ).

Участие в конкурсах вызывает положительную мотивацию у обучающихся, формирует активную гражданскую и жизненную позицию, желание познать себя и свои возможности, а также помогает сплотить детский коллектив, воспитать доброжелательность, взаимовыручку и контактность в отношении друг с другом.

Решение воспитательных задач посредством проектной деятельности повышает интерес обучающихся к изучению предмета и способствует развитию творческого мышления. Метод проектов направлен на воспитание таких качеств личности как инициативность, самостоятельность, активность, приобретается навык рефлексии. Результатом проекта является полученный ребенком опыт определенной деятельности, на основании которого формируются ценности и компетенции, необходимые для успешной жизнедеятельности.

## **4.6 Печатные и электронные образовательные и информационные ресурсы**

Печатные издания:

- 1) Д. М. Златопольский Сборник задач по программированию, 3-е издание СПб.: «БХВ-Петербург», 2011, 296 с.
- 2) Стефан Рэнди Дэвис C++ для чайников, 7-е издание Диалектика-Вильямс, 2020, 560 с.
- 3) Дейтел Х.М., Дейтел П.Дж. Как программировать на Си++. М.: ЗАО БИНОМ, 1999, 1000 с.
- 4) C/С++. Программирование на языке высокого уровня / Т.А. Павловская СПб.: Питер, 2011, 239 с.

Электронные образовательные ресурсы:

- 1) https://metanit.com/cpp/tutorial/
- 2) https://academy.yandex.ru/handbook/cpp

## **4.7 Кадровые условия**

Кадровое обеспечение программы осуществляют преподаватели ЧОУ ДПО «УЦ «Энергетик», имеющие педагогическое образование и (или) образование по профилю преподаваемых дисциплин, опыт преподавательской деятельности.